**Kainet LogViewPro Активированная полная версия With Serial Key Скачать бесплатно [32|64bit] (2022)**

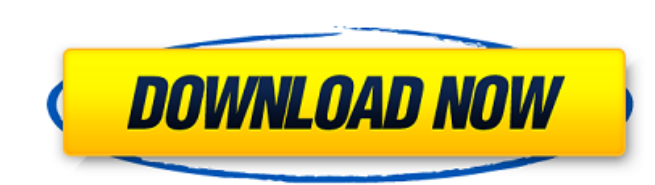

С последним новым компонентом ActiveX, выпущенным Flashroms, они немного упаковали свои библиотеки. В предыдущих версиях вы могли создавать флэш-уроки только с файлами размером менее 1500 КБ, теперь вы сможете загружать вс размером более 1500 КБ помечены расширением VLE. Это неудивительно, поскольку это то же самое расширение, которое Flashrom использует для указания метода загрузки мультимедийных файлов. Более того, вы должны иметь в виду, этих файлов. Также не рекомендуется загружать файлы размером более 1500 КБ. Фильм размером 15 МБ длится около 3 часов, что, вероятно, является пределом, который ваш компьютер готов обработать. Загрузка новых файлов из Инт игр? Отныне вы сможете записывать все подробности об играх, которые вы можете найти, во флэш-файл, благодаря Flashroms. Простой в использовании интерфейс Вам нужен флэш-файл, чтобы предоставить вам необходимые сведения, а будет установить Flashroms и запустить приложение FileTransfer.EXE. После запуска необходимо указать файл прошивки и веб-страницу. Флэш-файл будет загружен на ваш компьютер, и вся информация о нем появится на HTML-страниц размер и имя нового файла. Kainet — это многофункциональный браузер, который позволяет одним щелчком мыши выполнять различные операции, такие как сбор данных, регистрация, навигация в социальных сетях или просто бронирован принятия важных решений. Kainet написан на VB.Net, но обеспечивает высокий уровень функциональности, который может даже соперничать с теми, что написаны

## **Kainet LogViewPro**

Управлять веб-сервером и уметь эффективно прогнозировать большинство проблем, которые могут на него повлиять, - задача, требующая значительных усилий и внимания. Мониторинг лог-файлов - это обширная операция, которая расск Kainet LogViewPro — это программная утилита, цель которой — значительно упростить задачу, поскольку она позволяет отслеживать все события, что делает ее отличным инструментом при попытке выявить и устранить ущерб, нанесен журналов вашего веб-сервера Прежде всего, вы должны знать, что после беспрецедентного процесса установки приложение приветствует вас интуитивно понятным пользовательским интерфейсом, в котором по-прежнему удается упаковать содержимого, чтобы вы могли его проанализировать. Независимо от размера вашего лог-файла, программа должна быть в состоянии справиться с ним, с упоминанием о том, что вам необходимо определить конфигурацию для каждого веб указать, какие сеансы или посещения должны отображаться. Можно управлять рядом фиксированных параметров фильтра, например, диапазоном IP-адресов, страницами, ошкоками клиента и сервера и скоростью. Если вам интересно, в че захвата значений параметров у вас есть возможность найти пользователей, которые запросили определенные элементы. Помимо расширенной фильтрации, для получения дополнительной информации о вашем веб-сервере можно использоват отметим, что Kainet LogViewPro - это комплексное программное обеспечение, цель которого - дать вам обзор того, что происходит на вашем веб-сервере, поскольку оно поставляется с расширенным набором функций, позволяющих инт поскольку она позволяет отслеживать все события, что делает ее отличным инструментом при попытке выявить и устранить ошибки сервера, устранить ущерб, нанесенный хакерами, или просто при оценке результатов маркетинговых ка

> <http://naasfilms.com/crystalsim-активация-serial-key-скачать-for-windows/> <https://agile-dusk-63314.herokuapp.com/Transpoint.pdf> <https://thecryptobee.com/pptx-to-jpg-converter-software-activation-code-скачать-бесплатно-без-регис-2/> <http://shaeasyaccounting.com/isylock-кряк-скачать-бесплатно-без-регистра/> [https://frameofmindink.com/wp-content/uploads/2022/06/CyberLink\\_Director\\_Suite.pdf](https://frameofmindink.com/wp-content/uploads/2022/06/CyberLink_Director_Suite.pdf) <http://www.kenyasdgscaucus.org/?p=6111> <https://www.wcdefa.org/advert/action-toasts-activation-%d1%81%d0%ba%d0%b0%d1%87%d0%b0%d1%82%d1%8c/> <https://cbdstrategist.com/chordsmaestrolite-активация-скачать-бесплатно-updated/> <https://heidylu.com/instagiffer-кряк-скачать-бесплатно/> <http://atompublishing.info/?p=13193> <http://diamondtoolusa.com/xstudio-кряк-with-full-keygen-скачать-latest/> <https://hexflixx.de/2022/06/15/omea-reader-активация-keygen-full-version-скачать-2022/> <http://yotop.ru/2022/06/15/scribbleton-активированная-полная-версия-with-product-key-с/> <https://dialinh.com/drillboard-ключ-activation-скачать-бесплатно-win-mac-2022/> <https://arabamericanbusinesscommunity.org/wp-content/uploads/2022/06/Back2zip.pdf> [https://spacefather.com/andfriends/upload/files/2022/06/STnYhfeRMckVRUvWP3HV\\_15\\_d495d1b9bbb6b787b187e102acda7fb8\\_file.pdf](https://spacefather.com/andfriends/upload/files/2022/06/STnYhfeRMckVRUvWP3HV_15_d495d1b9bbb6b787b187e102acda7fb8_file.pdf) <https://secure-anchorage-11014.herokuapp.com/carlvene.pdf> [http://www.eztkerested.hu/upload/files/2022/06/Qui4pbf5Ozw3MVq8Sk7k\\_15\\_1dda4dd496c12a45c60bb7e56fc33521\\_file.pdf](http://www.eztkerested.hu/upload/files/2022/06/Qui4pbf5Ozw3MVq8Sk7k_15_1dda4dd496c12a45c60bb7e56fc33521_file.pdf) https://www.vfapartners.com/wp-content/uploads/2022/06/UConverter\_\_\_Product\_Key\_\_\_\_\_.pdf <http://www.advisortic.com/?p=38914>